## How do I edit an application in SmartApply?

1. Any application that you have saved as a draft can be edited by clicking the "edit" button on the application listed on the dashboard

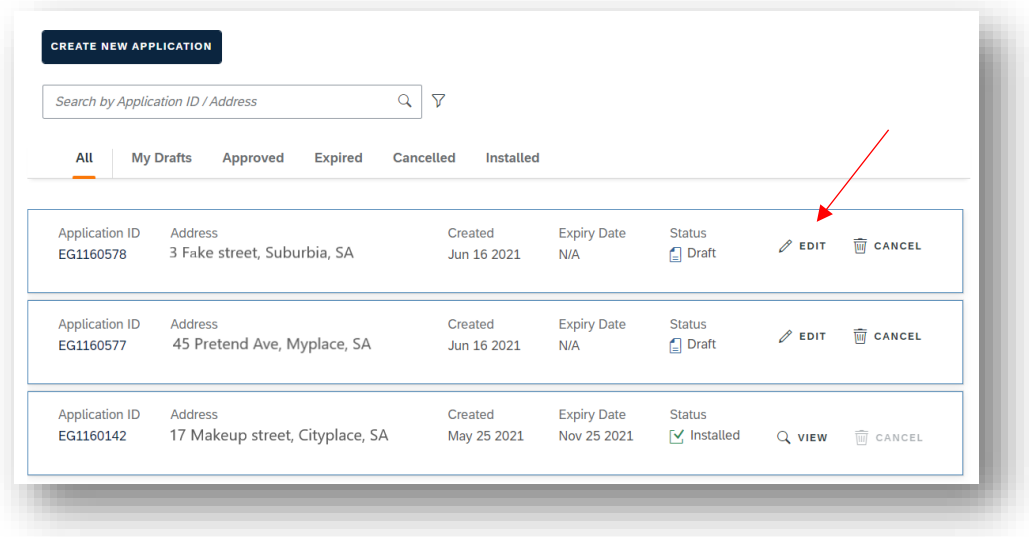

2. Refer to the guide "How do I create an application" for more information